## open.michigan

Unless otherwise noted, the content of this course material is licensed under a Creative Commons Attribution 3.0 License. http://creativecommons.org/licenses/by/3.0/.

Copyright
©
2009,
Charles
Severance.

You assume all responsibility for use and potential liability associated with any use of the material. Material contains copyrighted content, used in accordance with U.S. law. Copyright holders of content included in this material should contact open.michigan@umich.edu with any questions, corrections, or clarifications regarding the use of content. The Regents of the University of Michigan do not license the use of third party content posted to this site unless such a license is specifically granted in connection with particular content. Users of content are responsible for their compliance with applicable law. Mention of specific products in this material solely represents the opinion of the speaker and does not represent an endorsement by the University of Michigan. For more information about how to cite these materials visit http://michigan.educommons.net/about/terms-of-use.

Any medical information in this material is intended to inform and educate and is not a tool for self-diagnosis or a replacement for medical evaluation, advice, diagnosis or treatment by a healthcare professional. You should speak to your physician or make an appointment to be seen if you have questions or concerns about this information or your medical condition. Viewer discretion is advised: Material may contain medical images that may
be
disturbing
to
some
viewers.

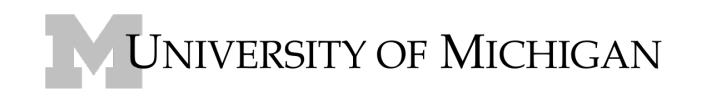

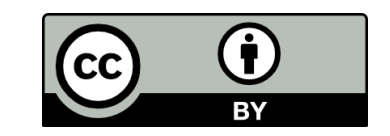

## **UNIVERSITY
OF
MICHIGAN SCHOOL
OF
INFORMATION SI502 Exam
Review
–
Counting
From
Lines**

This is an exercise that you can use to simulate the exam. After you have completed Assignment 4, print this sheet of paper out - and give yourself 2 hours to write this program - look at anything and everything for help - but don't look at your Assignment 4 solution.

In this program you will search through the file and look for lines that begin with "From". You will parse the From line and print out the second word for each From line and then you will also count the number of
From
lines
and
print
out
a
count
at
the
end.

This
is
a
sample
good
output
with
a
few
lines
removed:

```
python fromcount.py
Enter a file name: mbox-short.txt
stephen.marquard@uct.ac.za
louis@media.berkeley.edu
zqian@umich.edu
rjlowe@iupui.edu
   [ … snip … ]
louis@media.berkeley.edu
ray@media.berkeley.edu
cwen@iupui.edu
cwen@iupui.edu
cwen@iupui.edu
27
```
Your program should also recover from the bad file name and print the following:

python **fromcount.py** Enter a file name: **fred** File not found: fred